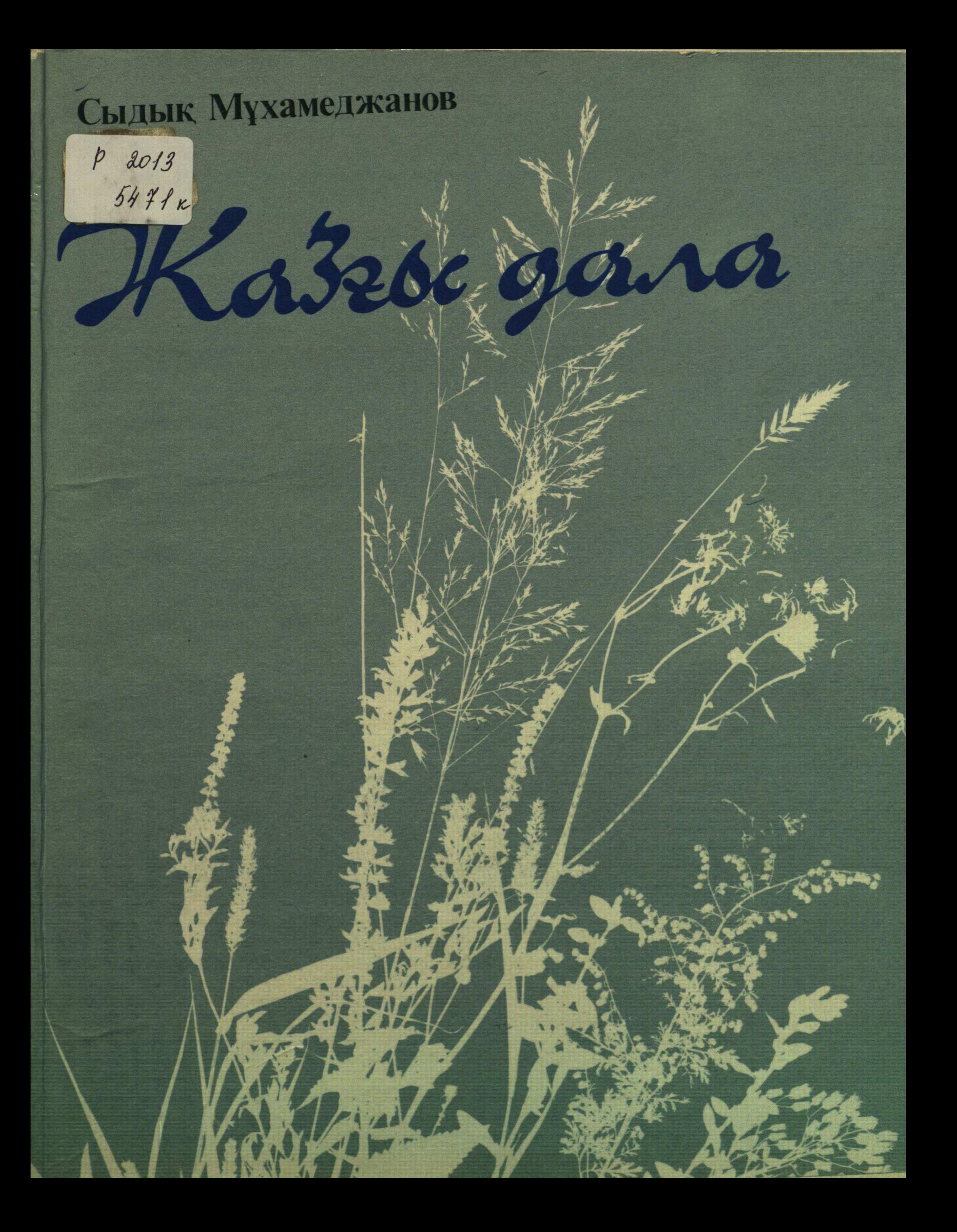

## **МАЗМҰНЫ**

 $\bullet$ 

## Әндер

 $\hat{\mathbf{v}}$ 

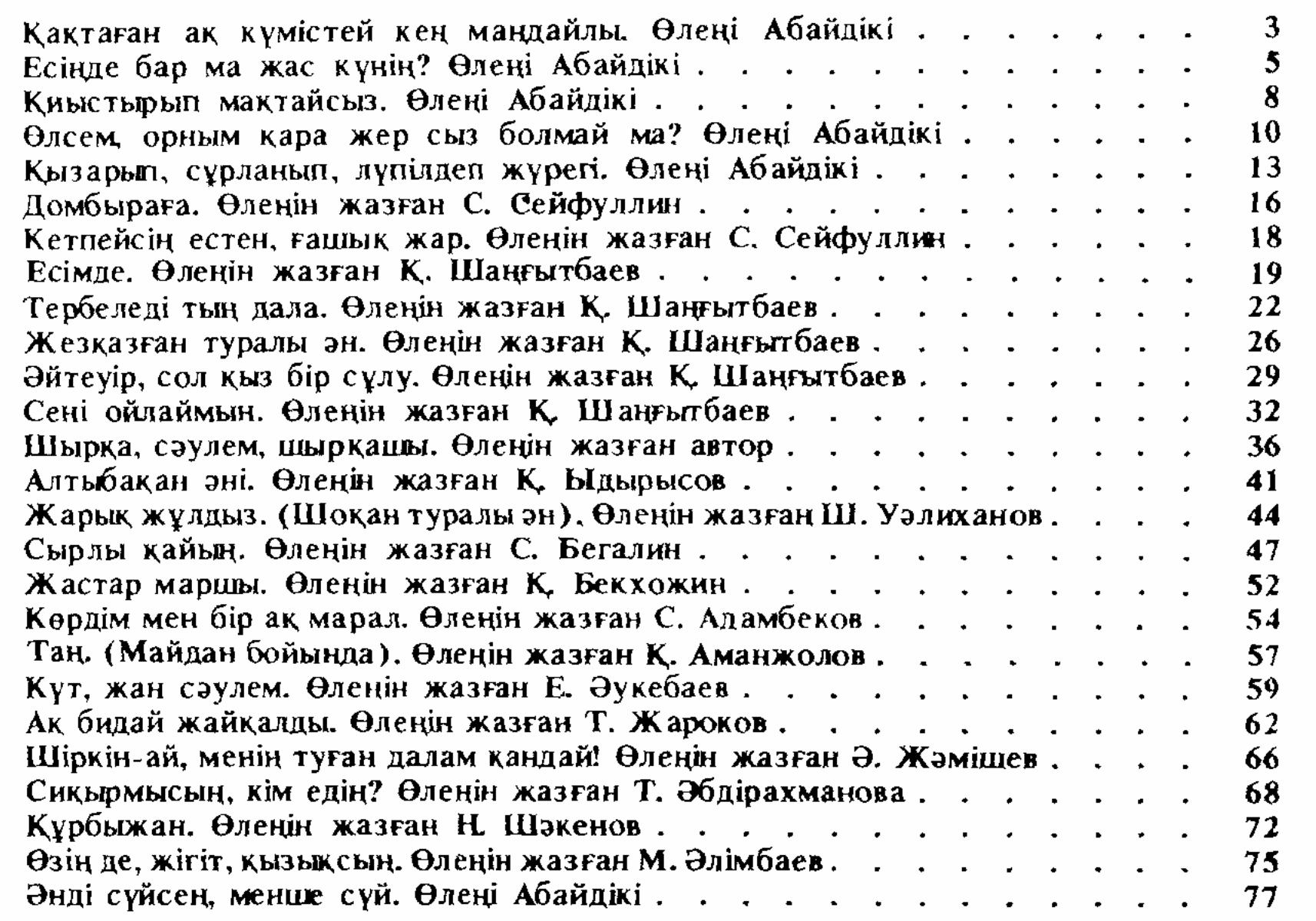

## Романстар

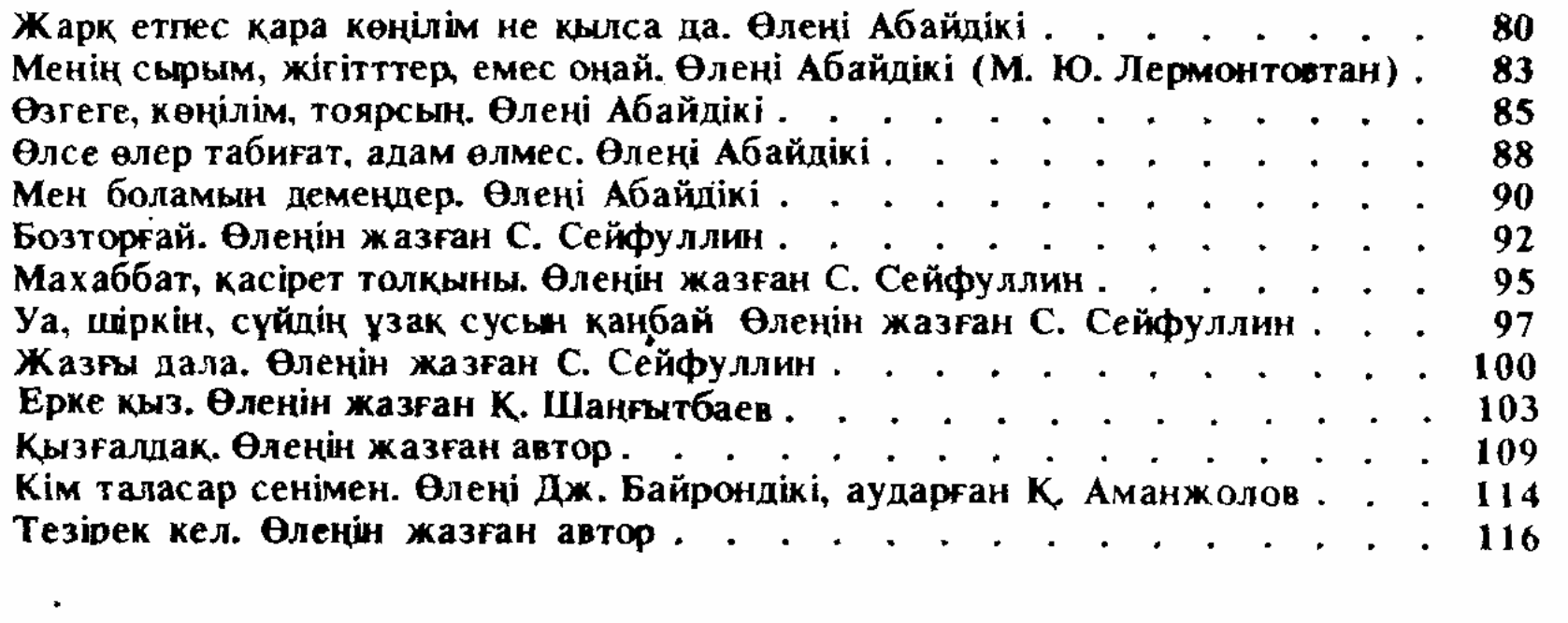